**Metsästä mikroskoopille! -oppimiskokonaisuudet maasto-opetukseen**

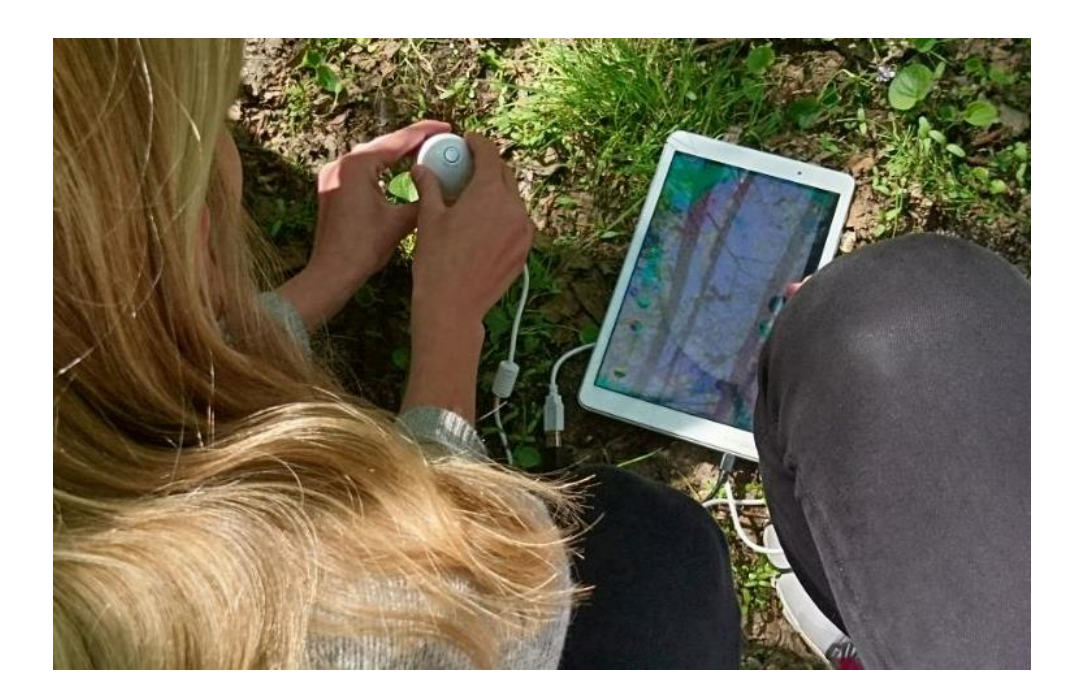

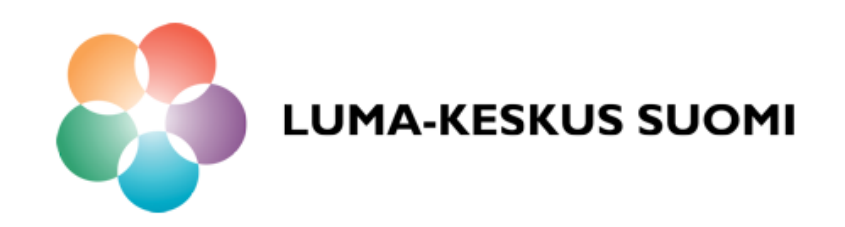

# Sisällys

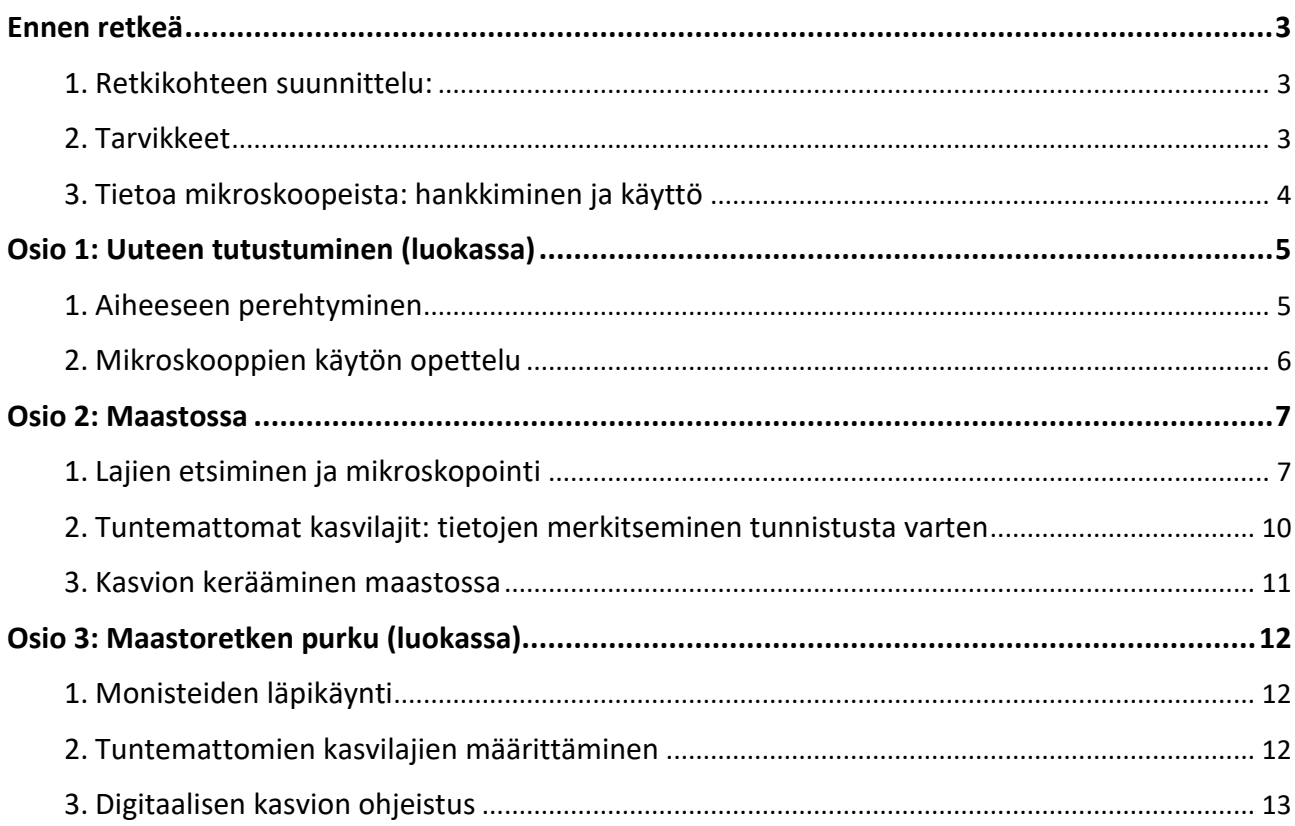

## <span id="page-2-0"></span>**Ennen retkeä**

### <span id="page-2-1"></span>**1. Retkikohteen suunnittelu:**

Maastoretkellä on tarkoitus mikroskopoida erilaisia kasveja tai selkärangattomia, joten maastokohde kannattaa valita sen mukaan, että erilaisia lajeja löytyy mahdollisimman paljon. Erilaisia lajeja löytyy myös koulun pihalta tai lähimetsästä ja erityisesti alakoululaisten kanssa kehotetaankin hyödyntämään koulun lähellä olevia pieniäkin kohteita, etenkin silloin kun metsään tai vastaavaan on pitkä tai hankala siirtyminen. Biologian aineenopetuksen näkökulmasta tutkimuksesta tulee kuitenkin monipuolisempaa ja vaihtelevampaa, jos retkikohteessa on esimerkiksi niittyä, kangasmetsää ja kosteampaa aluetta, jolloin voidaan tutustua monipuolisesti erilaisten kasvupaikkojen lajeihin. Kukan rakenteiden mikroskopointia varten olisi hyvä, että kohteesta löytyisi monipuolisesti kukkivia kasveja. Lisäksi paikalta tulisi löytyä myös itiökasveja, niiden lisääntymisrakenteiden tutkimista varten.

Vinkkejä erilaisten kasvien löytämisestä on esimerkiksi materiaalin tietopaketissa (linkki)

Jos haluaa etsiä tiettyjä kasvilajeja, kannattaa opettajan etukäteen käydä tutkimassa maastoa, tai selvittää etukäteen minkälaisilla paikoilla laji tyypillisesti kasvaa. Eroa on myös siinä, tekeekö maastoretken keväällä vai loppukesästä. Kasveihin voi tutustua etukäteen kasvikirjojen tai netin avulla, esimerkiksi osoitteessa luontoportti.com

Kohteen karttaan ja luontotyyppiin voidaan tutustua oppilaiden kanssa yhdessä ennen retkeä ja pohtia minkälaisia lajeja (tai lajiryhmiä) paikalta on mahdollista löytää. Esimerkiksi Paikkatietoikkunasta löytyy tietoa puuston laadusta, kasvupaikkatyypeistä sekä luonnonsuojelualuerajaukset.

#### (linkki paikkatietoikkunaan)

**Huomioitavaa**: Luonnonsuojelualueilta ei tule poimia mitään kasveja mukaan, eikä rauhoitettuja kasveja muiltakaan alueilta. On hyvä muistaa, että myös rauhoitettujen kasvien siementen poimiminen tai osan irrottaminen on kiellettyä. Oppilaat eivät kuitenkaan voi tietää mitkä luonnossa tavattavista lajeista ovat rauhoitettuja, joten yleisohjeena voisi pitää, että jos kasvia ei tunne, niin sitä ei pidä poimia. Suomessa luonnonsuojeluasetuksella on rauhoitettu 131 putkilokasvia ja 13 sammalta. Listaan voi halutessaan tutustua etukäteen osoitteessa: [http://www.ymparisto.fi/fi-](http://www.ymparisto.fi/fi-FI/Luonto/Lajit/Rauhoitetut_lajit)[FI/Luonto/Lajit/Rauhoitetut\\_lajit](http://www.ymparisto.fi/fi-FI/Luonto/Lajit/Rauhoitetut_lajit)

### <span id="page-2-2"></span>**2. Tarvikkeet**

Kasvien tutkimiseen:

- Maastomikroskoopit
- Mikroskooppeihin sopivat laitteet
- Kamerat, puhelimet, tabletit tms. kuvien ottamista varten
- (Pusseja kasvien keräämistä varten)
- Halutessaan mukaan voi ottaa myös määritysoppaan
- Monisteet, kynät ja mahdollisesti kirjoitusalustat

Jos maastossa haluaa kerätä perinteistä kasviota, mukaan tarvitaan lisäksi:

- Sanomalehteä
- Imu- tai talouspaperia
- Kirja tai lehti tai kansio, jonka väliin kasvit laitetaan kuljetuksen ajaksi

#### Selkärangattomien tutkimiseen:

- Maastomikroskoopit
- Mikroskooppeihin sopivat laitteet
- Petrimaljoja tai purkkeja
- Haavi, hyönteisansat
- Halutessaan mukaan voi ottaa myös määritysoppaan
- Monisteet, kynät ja mahdollisesti kirjoitusalustat

## <span id="page-3-0"></span>**3. Tietoa mikroskoopeista: hankkiminen ja käyttö**

Mikroskooppien käyttö on yksinkertaista, mutta niiden käyttöön kannattaa silti tutustua ajoissa. Kiinnitä huomiota siihen, että mikroskoopit ovat sopivia käytössänne olevien laitteiden kanssa ja kokeile toimivuus etukäteen, sillä eri mikroskoopit toimivat eri laitteissa.

**Tiedoksi iPadien käyttäjille**: Langalliset mikroskoopit eivät toimi iPadeissa tai muissa Applen mobiililaitteissa. Näihin on saatavana suoraan kameraan kiinnitettävä malli. Applen tietokoneissa langalliset mikroskoopit toimivat.

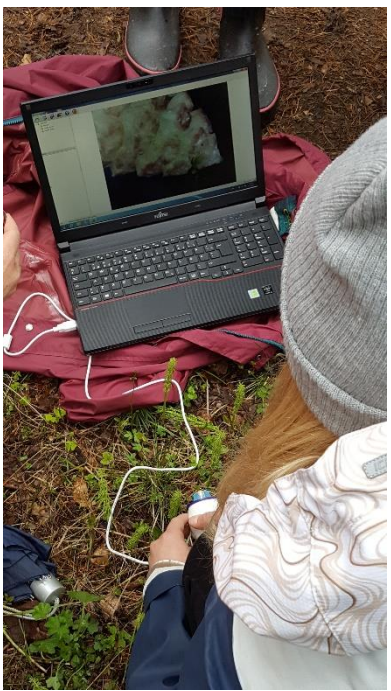

Langallisia mikroskooppeja käytettäessä laitteeseen tulee ladata ohjelma tai sovellus, joten lataathan ohjelmat valmiiksi ja tutustu niihin etukäteen.

**Esimerkki**: Android -puhelimissa ja -tableteissa laitteeseen ladataan playkaupasta ilmainen sovellus hakusanalla usbweb (kuvake ->

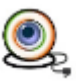

Tämän jälkeen mikroskooppi liitetään mikroUSB-USB -sovittimen välityksellä laitteeseen ja avataan sovellus. Mikroskooppiin syttyy valo ja se on valmis käytettäväksi. HUOM! Sovellus ei toimi kaikissa puhelimissa, joten testaathan toimivuuden etukäteen.

**Kysy hankkimiseen sijaan myös mahdollisuutta lainata mikroskooppeja käyttöösi alueesi LUMAkeskukselta.**

# <span id="page-4-0"></span>**Osio 1: Uuteen tutustuminen (luokassa)**

Ensimmäisellä tunnilla on tarkoituksena opettaa oppilaille uusi asia (kasvien luokittelua eri **lisääntymistapojen** mukaan sekä kukkabiologiaa) ja mikroskooppien käyttö, jotta maastoretki olisi mahdollisimman sujuva. Selkärangattomien osalta oppilaat tekevät havaintoja itse maastossa tutkivan oppimisen kautta, eikä aihetta opeteta etukäteen luokassa.

### <span id="page-4-1"></span>**1. Aiheeseen perehtyminen**

Opetettavan asian taso riippuu luokka-asteesta. 8-luokalla aihe on ajankohtainen ja asian voi opettaa oppilaille kokonaisuudessaan ja liittää myös digitaalisen eliökokoelman keruuseen. 7 luokan keväällä esimerkiksi kasvien luokittelun voi esittää yksinkertaistetummin. Aiheeseen tutustuttamisessa käydään läpi, kuinka kasveja luokitellaan lisääntymisrakenteiden perusteella ja mitä kasveja kuhunkin luokkaan kuuluu. Lisäksi opetellaan, millaisia erilaisia lisääntymisrakenteita näillä eri ryhmiin kuuluvilla kasvilajeilla on, jotta oppilaat osaavat maastossa mikroskopoida oikeita asioita.

Selkärangattomien osalta tarkoituksena on, että oppilaat hakevat vastauksen kysymyksiin itse tutkivan oppimisen kautta, joten selkärankaisista käytössä oleva materiaali on tarkoitettu opettajan tueksi ja näytettäväksi oppilaille vasta maastoretken jälkeen. Selkärankaisten osalta ennen maastoretkeä luokassa tutustutaankin mikroskooppien käyttöön ja siihen millaisista paikoista selkärangattomia löytyy ja kuinka niitä pyydystetään.

Apuna opettamiseen voi käyttää alla olevia valmiita materiaaleja. Materiaalit voivat toimia opettajan tukena tai niitä voi suoraan näyttää oppilaille sellaisenaan tai muokattuna.

Materiaali kasvien osalta: pdf/pp Materiaali selkäragattomien osalta: pdf/pp

**Vinkki 1**: Jos aihetta haluaa edelleen laajentaa, voi kasvien osalta ottaa mukaan evoluution: missä järjestyksessä kasvit ovat kehittyneet.

**Vinkki 2**: Kasvien ja hyönteisten kokonaisuuden voi yhdistää lopuksi aiheessa "hyönteiset kasvien pölyttäjänä"

#### **ALAKOULUSSA**:

Kasvien luokittelut kannattaa jättää kokonaan ja keskittyä oppilaiden kanssa pelkkään yleiseen rakenteiden mikroskopointiin ja kukkakasvien lisääntymiseen. Alakoululaisten kanssa pohdittavia kysymyksiä voivat olla esimerkiksi seuraavat: Mikä tehtävä on kukalla? Mitä ovat kukan keskellä olevat osat? Mikä tehtävä näillä rakenteilla on? Mistä tulee uusia kasveja?

Mistä siemeniä muodostuu? Miten kasvien siemenet leviävät? Miksi siemenen ympärillä on hedelmä?

#### Materiaali opettajan tueksi (yläkoulun kasvimateriaali)

Selkärangattomien osalta voidaan ensin luokassa yhteisesti katsoa kuvien avulla, miten hyönteiset ja hämähäkit eroavat toisistaan, jotta oppilaat voivat tehdä näitä havaintoja maastossa näkemistään selkärangattomista. Erojen opettelun tueksi oppilaat täyttävät monistetta, johon kirjoitetaan keskeisimmät rakenne-erot. rakennemoniste oppilaille

Alakoulussa voidaan rakenne-erojen lisäksi tutustua yleisesti muutamien tuttujen selkärangatonlajien elintapoihin ja ominaisuuksiin. Apuna opettajalle tai oppilaille näytettäväksi materiaali alla:

Selkärangaton materiaali alakoulu Lisämateriaali opettajan tueksi (sama kuin yläkoulun)

## <span id="page-5-0"></span>**2. Mikroskooppien käytön opettelu**

Mikroskooppien käyttöön on hyvä tutustua luokassa etukäteen, jottei maastossaoloaikaa tarvitse kuluttaa tekniikan kanssa pelaamiseen. Näin varmistetaan myös, että laitteet ja laiteparit toimivat keskenään, eikä maastossa tule yllättäviä ongelmia. Oppilaita on hyvä kuitenkin muistuttaa siitä, että laitteiden kanssa työskennellessä yhteyskatkokset ja toimivuusongelmat ovat maastossa etukäteisvalmisteluista huolimatta mahdollisia.

Mikroskooppien käsittelyä ja kohteen tarkentamista on hyvä harjoitella etukäteen luokassa, sillä eri mikroskoopit tarkentavat eri tavalla. Oppilaita kannattaa ohjeistaa viemään mikroskooppi hyvin lähelle kohdetta, ja ensin tarkentamaan siirtämällä mikroskooppia lähemmäs tai kauemmas kohteesta ja vasta tämän jälkeen pyörittämään tarpeen mukaan tarkennusrullasta.

**Vinkki 1:** Nuoremmilla oppilailla Easi-Scopet ovat käteviä maastossa, sillä ne tarkentavat suhteellisen hyvin, vaikka laite hieman liikkuisikin. Vanhempien oppilaiden kanssa voi koittaa myös Proscopeja, joiden käyttö vaatii hieman enemmän kärsivällisyyttä.

**Vinkki 2:** Oppilaat voivat kuljettaa maastomikroskooppeja ryhmittäin mukanaan, mutta yhtenä vaihtoehtona on myös tehdä maastoon muutama kiinteä piste, joiden luokse oppilaat tulevat mikroskopoimaan. Tällöin laitteet ja yhteydet toimivat varmemmin, kun laitteita ei johtoineen liikutella.

## <span id="page-6-0"></span>**Osio 2: Maastossa**

### <span id="page-6-1"></span>**1. Lajien etsiminen ja mikroskopointi**

#### **KASVIT:**

Tarkoituksena on, että oppilaat soveltavat maastossa edellisellä tunnilla oppimaansa ja etsivät siellä lisääntymistavaltaan erilaisia kasvilajeja ja mikroskopoivat niiden lisääntymisrakenteita.

Oppilaille jaetaan havaintojen tekemisen ja merkitsemisen avuksi monisteet, johon he kirjoittavat löytämänsä kasvilajit oikeisiin ryhmiin (itiökasvit, paljassiemeniset ja koppisiemeniset kasvit). Helpotettua monistetta voi käyttää, jollei halua tehdä siemenkasvien jakoa paljas- ja koppisiemenisiin.

#### Moniste yläkouluun pdf/muokattava Helpotettu moniste pdf/ muokattava

Kasvien luokittelun lisäksi, tarkoituksena on tutkia mikroskoopilla erilaisten kasvien lisääntymisrakenteita ja ottaa niistä kuvia. Oppilaat ymmärtävät tätä kautta, kuinka monimutkaisia rakenteita pienessä kukassa voi olla, ja joiden avulla koko kasvien lisääntyminen tapahtuu. Lisääntymisrakenteiden mikroskooppikuvat voi liittää osaksi digitaalista eliökokoelmaa. Maastoretken purkuvaiheessa voidaan lisäksi vertailla esimerkiksi erilaisten kukkakasvien hede- ja emikukintoja tai nimetä löydettyjä rakenteita.

Jos maastoretki järjestetään **syyslukukaudella**, niin vielä loppukesästä ja syksyllä kukkivia yleisiä kasveja ovat esimerkiksi hiirenvirna, päivänkakkara, syysmaitiainen ja siankärsämö. Syksyllä kukkivista kasveista monet ovat mykerökukkaisia kasveja ja tällöin päästään opettelemaan monimutkaisempia lisääntymisrakenteita, sillä esimerkiksi yhdeltä kukalta näyttävässä päivänkakkarassa, on todellisuudessa satoja yksittäisiä kielimäisiä kukkia, joissa jokaisessa on löydettävissä kukan lisääntymisrakenteet, eli terälehdet, emit ja heteet. Syksyllä kasvien lisääntymisrakenteiden lisäksi kannattaa tutkia ja mikroskopoida hedelmiä ja siemeniä. Tällöin oppilaille voi opettaa, että kaikkien kasvien siemenen ympärillä olevia rakenteita kutsutaan hedelmiksi, vaikkei näin tulisi ajatelleeksikaan. Erilaisilla hedelmillä taas on erilaisia nimityksiä: esimerkiksi valkovuokon ja syysmaitiaisen hedelmät ovat pähkylöitä (valkovuokosta kuva alla), pihlajan hedelmät ovat marjoja ja hiirenvirnan ja muiden hernekasvien hedelmät ovat palkoja.

**Esimerkkejä mikroskoopilla kuvatuista kasvin lisääntymisrakenteista**:

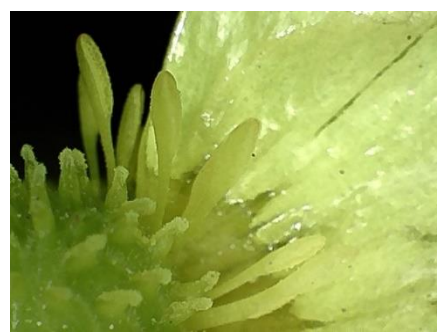

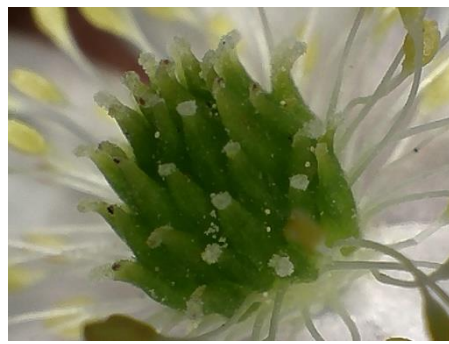

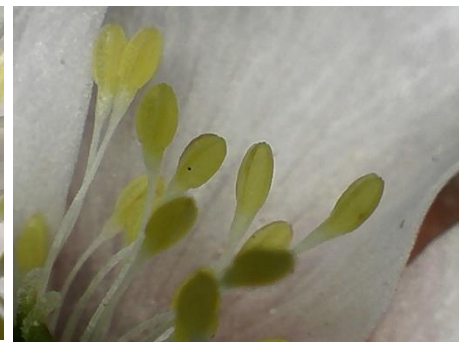

Leinikin emiö ja heteitä Valkovuokon emiö (ja heteitä) Valkovuokon heteitä

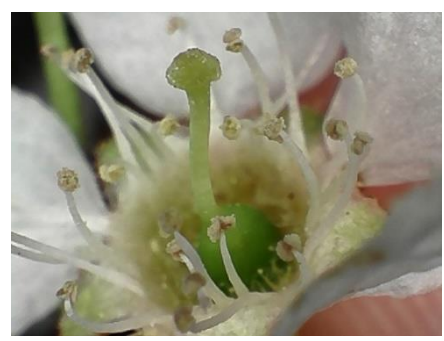

Tuomenkukan emi ja heteitä Korpiorvokin "pohjukka"

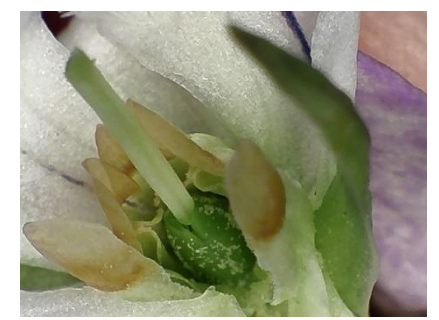

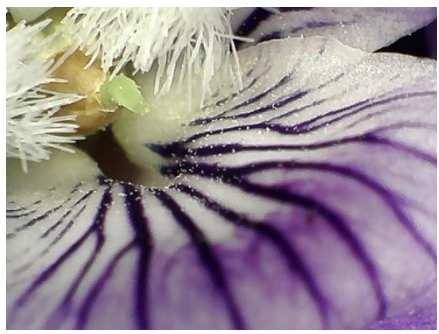

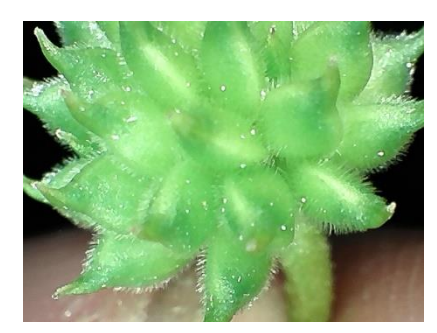

Korpiorvokin emi ja heteet Valkovuokon pähkylöitä (hedelmät, joiden sisällä siemeniä)

#### **ALAKOULUSSA:**

Opitaan löytämään ja tunnistamaan muutama peruslaji, jotka on helppo löytää sekä tunnistaa, ja joissa lisääntymisrakenteet ovat suuret ja selkeästi jo paljaalla silmällä nähtävissä. Jos rakenteiden mikroskopointi on hankalaa maastossa oppilaiden tekemänä, voidaan kasvit kerätä luokkaan mukaan ja katsoa niitä yhdessä isolta ruudulta. Opettaja voi päättää lajit, esimerkiksi sen mukaan mitä yleisiä lajeja koulun lähettyviltä on helposti löydettävissä. Sopivia keväällä kukkivia lajeja ovat esimerkiksi valkovuokko, ahomansikka, leinikit ja tuomen kukat. Jos opetus ajoittuu syyslukukauden alkuun, löytyy maastosta vielä loppukesästä tai syksystä kukkivia kasveja, kuten maitohorsmaa, hiirenvirnaa ja päivänkakkaroita. Näiden lisäksi syksyllä voidaan painottaa kasvien hedelmien tarkkailuun: Mitä löytyy hedelmän sisältä? Missä mansikan siemenet ovat? Mikä on hiirenvirnan hedelmä?

Tämän lisäksi oppilaat etsivät maastosta jonkun heille ennestään tuntemattoman kasvilajin, ottavat siitä kuvan ja kirjoittavat siitä tarvittavat tiedot ylös monisteeseen myöhemmin luokassa yhdessä tehtävää lajinmäärittämistä varten.

#### Moniste maastoon mukaanotettavaksi: alakoulun monistelinkki pdf/muokattava

### **SELKÄRANGATTOMAT:**

#### **Lajien pyydystäminen**

#### **1. Haavitus**

- Haavilla viuhdotaan ripeitä liikkeitä sivusuunnassa puolelta toiselle ja samalla kävellään hitaaseen tahtiin eteenpäin.
- Haavituksen voi tehdä myös puun tai pensaan oksilta.
- Haavituksen jälkeen haavin suu suljetaan kädellä ripeästi ja saadut hyönteiset kopistellaan niille varattuun astiaan.

#### **2. Kerääminen petrimaljoille**

Hyönteisiä voi kerätä myös suoraan maastosta käsin tai petrimaljan avulla

#### **3. Maa-ansat**

- Edellisenä päivänä opettaja yksin tai oppilaiden kanssa voi käydä viemässä maaansan maastoon.
- Purkki kaivetaan maahan niin, että sen yläreuna on samalla tasolla maanpinnan kanssa.
- Purkin päälle kannattaa asettaa jonkinlainen katto, jottei sinne sada vettä
- Purkin voi laittaa myös maastoretken alussa, ja tyhjentää maastoretken päätyttyä. Tällöin saalis on kuitenkin todennäköisesti heikompi kuin yön yli olleessa purkissa.

#### **4. Mikroskopointi ilman pyydystämistä**

 Joitain selkärangattomia on mahdollista havainnoida ja mikroskopoida myös ilman pyydystämistä.

### **Mikroskopointi (maastossa tai luokassa)**

Selkärangattomien osalta tarkoituksena on havainnoida ja tutkia eroja hyönteisten ja hämähäkkien välillä. Oppilaille ei anneta tietoa valmiina, vaan he tekevät itse havaintoja ja päätelmiä havaintojensa pohjalta. Materiaalissa oleva tietopaketti on tarkoitettu opettajan tueksi ja mahdollisesti oppilaille näytettäväksi maastoretken jälkeen.

Eroja tutkitaan sekä silmällä että mikroskoopin avulla. Rakenteista otetaan lisäksi mikroskooppikuvia. Oppilaat merkitsevät havaintonsa ja niiden pohjalta tekemänsä päätelmät monisteeseen.

Tarkoituksena on siis pyydystää tarkkailtavaksi kummankin ryhmän (hyönteisten luokka ja hämähäkkien lahko) edustaja. Jos selkärangattomia ei löydy maastossa, voidaan määritys tehdä kuvasta tai kuivanäytteistä.

Hyönteisisä helposti löydettäviä ja tutkittavia lajeja ovat esimerkiksi muurahaiset tai kärpäset. Kärpäsiä voi usein pyydystää myös sisätiloista, esimerkiksi ikkunoiden välistä.

Mikroskopoinnin voi suorittaa heti maastossa, jolloin eliöt voi palauttaa tutkimisen jälkeen takaisin luontoon. Jos erojen havainnoiminen on kovin hankalaa liikkuvista eliöistä, voidaan hyönteiset pyydystää ja viedä koululla jääkaappiin luokassa tapahtuvaa tutkimista varten. Varsinkin rakenteiden mikroskopointi on helpompaa luokassa liikkumattomista näytteistä.

Selkärangattomien tietopaketti pdf / muokattava Moniste oppilaille pdf / muokattava

#### **ALAKOULUSSA:**

Maastossa on tarkoitus tutkia selkärangattomia yleisesti tunnilla läpikäydyn perusteella. Oppilaille kannattaa antaa vihjeitä siitä, mistä mitäkin selkärangattomia kannattaa etsiä. Palautetaan maastossa myös yhteisesti mieleen, mitkä olivat edellisellä tunnilla opitut erot hyönteisten ja hämähäkkien välillä ja sitten katsotaan näitä eroja maastosta löydetyistä eliöistä sekä paljaalla silmällä, että mikroskoopin avulla. Muistin virkistämiseksi oppilailla voi olla mukana maastossa tunnilla tehdyt monisteet rakenne-eroista.

**Vinkki**: Lieroista ja madoista saa mikroskoopin valon avulla näkyviin suoliston (kunhan mikroskoopissa on tarpeeksi valoa)

## <span id="page-9-0"></span>**2. Tuntemattomat kasvilajit: tietojen merkitseminen tunnistusta varten**

Oppilaat eivät tunnista kaikkia maastosta löytämiään kasvilajeja, joten tässä kohtaa on hyvä opetella tuntemattomien kasvilajien määritystä. Määritys maastossa saattaa viedä liikaa aikaa, joten maastossa kasveista otetaan talteen tarvittavat tiedot luokassa tapahtuvaa määritystä varten:

- Kuva kasvista ja tarvittaessa tarkemmat kuvat sen osista, joista selviää ainakin seuraavat määrityksessä tarvittavat asiat (puhelin, tabletti tms.)
	- o Kukinnon väri
	- o Terälehtien määrä
- o Kukan rakenne (esim. säteittäinen, kellomainen, mykerö)
- o Lehden muoto (esim. pyöreä, soikea, puikea)
- o Lehden rakenne (esim. eheä, sahalaitainen)
- o lehtien määrä
- Kuvasta selviämättömät tiedot kirjataan ylös monisteeseen
	- o Kasvupaikka
	- o Kukkimisaika
	- o Kasvin korkeus (cm)
- Halutessaan kasvin voi myös kerätä mukaan luokkaan, sillä varsinkin hankalammista lajeista määrittäminen on helpompaa suoraan kasvista kuin kuvasta.
	- o Varmista, ettei rauhoitettuja kasveja tai niiden osia kerätä!
	- o Myöskään paikan "ainoaa" kyseistä lajia edustavaa kasvia ei pidä repiä mukaansa

### <span id="page-10-0"></span>**3. Kasvion kerääminen maastossa**

#### **Perinteinen kasvio:**

Jos haluaa harjoitella oikean kasvion keräämistä oppilaiden kanssa maastossa, sen voi sisällyttää mukaan retkeen. Tällöin mukaan tarvitaan lisäksi

- Sanomalehteä
- Talouspaperia tms. hennompien kukkien alle (jotta eivät tartu sanomalehteen)
- Kirja, lehti tms. jonka väliin kasvit voi laittaa

#### **Digitaalinen kasvio:**

Perinteisen kasvion keräämisen vaihtoehtona voi myös käyttää digitaalista eliökokoelmaa, joka on jopa suositeltavaa. Tällöin kasvit saavat jäädä maastoon, eikä uhkana ole, että oppilaat repivät rauhoitettuja lajeja kasvioihinsa. Maastoretkellä voi opetella myös kuvien ottamista omaan digitaaliseen kasvioonsa. Samalla kuvataan mikroskooppikuvia lajien lisääntymisrakenteista, joiden ottaminen omalla ajalla ei ole todennäköisesti mahdollista.

# <span id="page-11-0"></span>**Osio 3: Maastoretken purku (luokassa)**

## <span id="page-11-1"></span>**1. Monisteiden läpikäynti**

#### **KASVIT**

Luokassa tarkistetaan mitä lajeja oppilaat ovat löytäneet ja onko ne merkattu oikeisiin ryhmiin. Oppilaat voivat ryhmittäin esitellä muulle luokalle löytämänsä lajit kuvineen ja rakenteineen. Näin myös muut oppivat uusia lajeja.

**ALAKOULUSSA:** Tarkistetaan, että oppilaat ovat löytäneet oikeat lajit ja merkinneet tiedot oikein monisteisiinsa.

#### **SELKÄRANGATTOMAT:**

Tarkistetaan monisteet, että oppilaiden tekemät havainnot ja päätelmät rakenne-eroista ovat oikein. Lisäksi voidaan koosteena vielä yhdessä opettajan johdolla katsoa luokassa kaikki rakenne-erot valkokankaalta, esimerkiksi alla olevan valmiin materiaalin avulla:

Selkärankaismateriaali pp

### <span id="page-11-2"></span>**2. Tuntemattomien kasvilajien määrittäminen**

Maastossa tuntemattomaksi jääneet lajit tunnistetaan luokassa yhdessä. Kukkakasvien, puiden ja pensaiden tunnistamiseen voidaan käyttää esimerkiksi luontoporttia (linkki). Yläkoulun oppilaat voivat tehdä määrityksen itsenäisesti ryhmissä sen jälkeen, kun opettaja on ensin opastanut, kuinka määritysopasta käytetään. Vaihtoehtoisesti määrityksen voi tehdä yhdessä valkokankaalta opettajan johdolla.

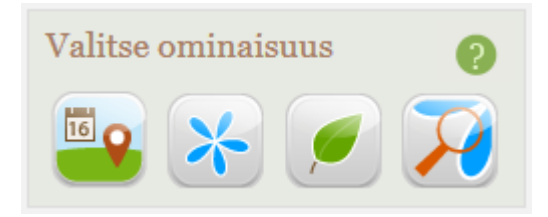

Kuva: luontoportti.com

Itiökasvien ja koppisiemenisten tunnistamiseen voi käyttää muita määrityskaavoja. Esimerkiksi oppikirjojen mukana tulleita opettajan materiaaleja. Näitä lajeja ei välttämättä tarvitse määrittää lajilleen asti, vaan riittää kun kasvi on luokiteltu oikeaan ryhmään: sammal, saniainen, korte tai lieko.

#### **ALAKOULUSSA:**

Varsinkin alakoululaisten kanssa määritys kannattaa tehdä yhdessä opettajan johdolla valkokankaalla. Tällöin oppilaat saavat kertoa kasvin ominaisuuksia ja opettaja klikkailee oikeat ominaisuudet paikoilleen ja yhdessä päästään lopulta oikeaan lajiin. Koska oppilailla on varmasti useampia tuntemattomia lajeja, niin käytettävissä olevasta ajasta riippuen valitaan näistä lajeista äänestämällä yksi, tai sitten käydään useampi laji läpi.

## <span id="page-12-0"></span>**3. Digitaalisen kasvion ohjeistus**

Digitaalisen kasvion kokonamiseen voi antaa monenlaisia ohjeita. Tässä yksi esimerkki, jota voi käyttää sellaisenaan tai muokata sopivaksi.

Mikroskoopilla otettavat kuvat kasvien lisääntymisrakenteista voi liittää itse yksittäisiin kasvilajeihin (esim. opettajan määräämät lajit tai tietty määrä itse valittavia lajeja) tai sitten jokaisen kasviryhmän alkuun kuvaamaan kyseisen ryhmän rakenteita. Ohjetta tulee muokata sen mukaan, mihin mikroskooppikuvat halutaan sisällyttää.

#### **Kasvion ohje:**

- 1. Kuvaa annetut lajit mielellään niiden luonnollisessa elinympäristössä, mutta lisäksi myös pihat ja puistot ovat sopivia kuvauspaikkoja.
- 2. Kirjoita muistiin eliölajin tiedot: lajinimi, kasvupaikka, paikkakunta ja kuvauspäivä. Kuvaajan tiedot näkyvät nimikyltistäsi.
	- a. Huom! Jokaisen lajin yhteydessä tulee näkyä oma nimikylttisi ainakin yhdessä kuvassa. Jos kuvaat samasta kasvista yksityiskohtia, nimilapun ei tarvitse näkyä kaikissa kuvissa.
	- b. Ota kohteestasi sekä yleis- että lähikuvia. Lähikuvia tulee ottaa erityisesti sellaisista yksityiskohdista, joiden avulla laji on tunnistettavissa.
	- c. Kuvaa mikroskoopin avulla yksityiskohtia kasvin lisääntymisosista: heteet, emit, kehittyvät hedelmät ym.
- 3. Luokittele kuvaamasi lajit ohjeen mukaiseen järjestykseen (HUOM! opettaja antaa ohjeen, jonka mukaan kasvit luokitellaan: esim. systemaattinen luokitus, luokitus eri lisääntymistapojen mukaan tms.)
- 4. Valitse kuvistasi parhaat (sellaiset, joista laji on tunnistettavissa). Siirrä kuvat haluamaasi ohjelmaan (esim. esim. Book Creator tai Keynote) ja liitä lajin tiedot mukaan kuvaan.

#### **Yksinkertaisen määrityskaavan lisääminen kasvioon:**

Määrityskaava on biologialle ominainen perusmenetelmä, jonka avulla voidaan tunnistaa erilaisia, itselle tuntemattomia lajeja. Määrityskaavassa keskitytään tutkimaan muutamaa kasvin perusominaisuutta (esim. lehtien tai kukan muotoa, hedelmän rakennetta jne.), joiden avulla "väärät" lajit suljetaan pois yksi kerrallaan. Määrityskaavassa vastataan kohta kohdalta kysymykseen "onko tällä lajilla kyseistä ominaisuutta vai ei?". Nämä kyllä ja ei -vastaukset johtavat aina johonkin uuteen määrityskaavan kohtaan ja uuteen kysymykseen. Lopulta polun kautta pääsee oikeaan lajiin, tai ainakin oikeaan ryhmään.

Halutessaan kasviota tehdessä voidaan harjoitella myös määrityskaavan tekemistä. Määrityskaavan voi liittää jokaisen ryhmän alkuun kuvaamaan kyseistä ryhmää (samoin kuin mikroskooppikuvat rakenteista).

#### Ohje: esimerkkinä havupuiden määrityskaava:

- 1. Valitse ryhmälle tyypillinen ominaisuus, joka kuitenkin vaihtelee lajilta toiselle
	- o esim. neulaset -> havupuu
	- o vai lehdet -> lehtipuu
- 2. Järjestä ryhmäsi lajit tuon ominaisuuden mukaan. Nyt molemmissa tunnistettavissa ryhmissä on jo vähemmän lajeja jäljellä.
- 3. Valitse jäljelle jääneille lajeille jokin toinen selvästi erottuva ominaisuus, esimerkiksi neulasten kasvutapa: yksittäin, pareittain vai ryhmissä. Nyt kuhunkin ryhmään jää enää 1-2 lajia. Osan lajeista voit siis määrittää jo nyt
	- o Neulaset pareittain -> mänty
	- o neulaset ryhmissä -> lehtikuusi
	- o neulaset yksittäin -> monia vaihtoehtoja, määrityskaavaa täytyy jatkaa
- 4. Valitse jäljelle jäävä ominaisuus:
	- o Neulaset sinertäviä, piikkikärkisiä > kataja
	- o neulaset vihreitä, eivät pistä -> kuusi
- 5. Jatka näin, kunne kaikki lajit on tunnistettu.

Kuvat: Katja Puutio